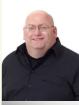

# BeckTek Journal

**ISSUE 10 JUNE 2014** 

"As a business owner, I know you don't have time to waste on technical and operational issues. That's where we *shine*! Call us and put an end to your IT problems once and for all!"- Scott Beck, BeckTek

#### INSIDE THIS ISSUE

Does My Computer Network Really Need Regular Monitoring......Page 1 What is the Opposite of Failure? .....Page 2 Microsoft Office On Your iPad......Page 3 7 Ways To Keep Your Tablet Secure.....Page 4 Did you June Know this......Page 4

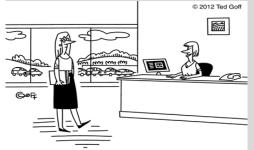

"Your password was so clever I mentioned it to everyone who came in today."

Like us on

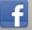

https://www.facebook.com/BeckTek

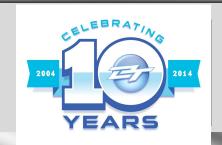

# My Computer Network Doesn't Need Regular Monitoring And Maintenance, Does It?

This is probably one of the biggest and most costly misconceptions that many business owners have. Usually this is because they've been fortunate enough to never have encountered a major computer-related disaster, but that's similar to someone thinking they don't need to wear a seat belt when driving a car because they've never had an accident.

Computer networks are complex and dynamic systems that need regular updates and maintenance to stay up, running fast and problem-free. In fact, it's surprising how fast a brand-new computer will slow down after a few weeks or months of use without proper updates and maintenance. Here are just a FEW of the critical updates that need to be done on a weekly – if not daily – basis:

- Security patches applied with NEW viruses and hacker attacks cropping up DAILY, this is a CRITICAL part of maintaining your network
- Antivirus updates and monitoring
- Firewall updates and monitoring
- Backup monitoring and test restores
- Spam-filter installation and updates
- Spyware detection and removal
- Monitoring disk space on workstations and servers
- Monitoring hardware for signs of failure
- Optimizing systems for maximum speed

A computer is just like a car: if you don't change

the oil, replace the filter, rotate the tires, flush the transmission and perform other regular maintenance on your car, it will eventually break down and cost you FAR MORE to repair than the cost of the basic maintenance – and cars are far simpler than a computer network!

# Win With BeckTek Trivia

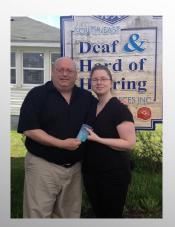

The Winner of last month's Trivia Challenge Quiz is:

Stephanie Sparks South East Deaf and Hard of Hearing

She correctly answered the question from last month: What is the official Mother's Day flower? The correct answer was :

b) Carnation

Now, here's this month's trivia question. The winner will receive a \$25 gift card.

#### Which of the following stones are not considered a June Birthstone?

- a) Moonstone
- b) Alexandrite
- c) Sardonyx
- d) Pearl

# What Is The Opposite Of Failure?

#### Reread the headline question again. Most would say that <u>failure</u> is the natural opposite of <u>success</u>. WRONG!! Let me explain.

At May's TMT Peer Group meetings in Nashville I had the pleasure of hearing Diana Nyad speak. Like me, you might be asking who? Diana is famous for long distance swimming, having swam around the Island of Manhattan in 1976 when she was 26. In 1978, she attempted to become the first person to swim from Havana, Cuba to Key West, Florida, the attempt was unsuccessful.

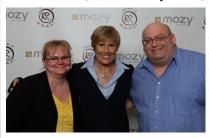

On her last "competitive" swim when she was 30 she set a new world record for distance swimming over open water (man or women) by swimming 102 miles from the Bahamas to Florida.

In 2010, at the age of 60, Diana decided to climb back into the water and complete her

elusive goal of swimming from Havana to Key West. Between 2011 and 2012 she made 3 more attempts, each falling short of her goal.

Diana's 5th attempt was on the morning of August 31, 2013 at the age of 64. Diana entered the water in Havana and 53 hours later climbed onto Key West, the first person to successfully make such a swim without the aid of a shark cage.

During her talk, she touched on the importance of hard work, training and laser focus on obtaining your goals. Things many motivational speakers talk about.

However my BIG take away was this concept: The opposite of Success is NOT failure, it's QUITTING. Diana pointed out that in life and in business there will be challenges to be faced and overcome. It is what we do when faced with failure that will shape your success. Do you give up and say it can't be done or do you learn from the failure and push on and use the failure as a stepping stone to success.

This message that quitting is the opposite of success coming from a lady that after 35 years of first trying was finally able to reach her personal goal at 64 years of age WAS motivating.

While we all face challenges in our businesses and personal lives, I suspect it is not as difficult or life threatening as swimming 53 hours straight through shark and jellyfish infected waters. If she could stay focused on her goal and turn past failures into success, we owe it to ourselves NOT to quit when we fail at something. Use it as motivation to be successful in obtaining our objectives and goals.

### We're Looking To Give You \$100

(Or \$100 to A Charity of Your Choice)

By recommending partners, vendors, associates or professional contacts; you can help then enjoy worry-free IT AND reap some rewards for yourself or a charity of your choice.

Get the full details at: <u>http://www.becktek.ca/about-us/referral-program/</u>

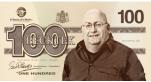

# Shiny New Gadget Of The Month:

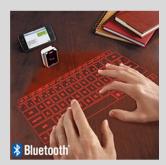

# Laser Projection Virtual Keyboard

# Put the future at your fingertips with our virtual laser keyboard.

This revolutionary little gadget uses state-of-the-art laser to project a virtual keyboard onto any flat surface. It tracks your fingers like magic using advanced optics and connects via Bluetooth to any Apple or Android device – it can even connect to your laptop!

#### You touch, it types.

Transform any flat surface into an instant workstation and type up a storm any time and virtually anywhere you may want. The Bluetooth technology allows a quick and easy pairing with your tablets, your smartphones and most laptops, and this little device comes with a USB cord for easy charging. It can last up to two hours of continuous typing.

# Revolutionize the way you work.

It's the future of technology – get it first at

<u>www.Brookstone.com</u> and show it off. It packs plenty of punch for \$120 US.

## Have You Installed Microsoft Office On Your iPad Yet?

After years of rumors, Microsoft finally unveiled Office for iPad in late March. This is a huge addition to the iPad, as demonstrated by the more than 12 million downloads of the product in the first week it was released.

#### The iPad Just Got More Business-Friendly

One of the biggest business complaints about the iPad has been that it's great as a personal device and for catching up on e-mail, but you really couldn't do real work on it. You can now use the core 3 of Word, Excel and Powerpoint on your iPad fairly seamlessly. Microsoft has integrated Office for iPad into their Office 365 suite of products with an annual fee of only \$100, which includes online file storage (or you can simply view files in Office for iPad, but not work on them, for free).

#### A Familiar Interface And Functionality

Just about everything you're used to within the Office Suite is here on the iPad, optimized for touch screens. These three apps are feature -rich, powerful business tools. And while a menu item or two might be out of place, you'll soon quickly adapt to the user interface. If you've used an iPad and you've used Office on your desktop, you'll be just fine.

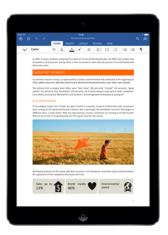

Used with permission from Microsoft.

Advanced features such as change tracking, find and replace are all there, and while there still may be a few things you need to do on your desktop, we're hard-pressed to find many of them.

# The Ultimate Small Business Guide To Setting Up A Work-From-Home System For Your Staff

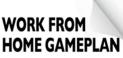

"The Ultimate Small Business Guide To Setting Up A "Work From Home" System For Your Staff"

Secrets Every Business Owner Must Know Before Installing A 'Virtual Network' To Allow Employees To Work From Home, On The Road, Or From A Remote Office

#### You will learn:

- What telecommuting is and why so many small businesses are rapidly implementing work-from-home programs.
- $\sqrt{}$  The single most important thing you MUST have in place before starting any work-from-home or remote office initiative.
- √ How one company slashed its turnover rate from 33% to nearly 0% – and increased productivity by 18% – by implementing a "work from home" program.
- $\sqrt{}$  How to get a FREE "Home Office Action Pack" (a \$97 value).

Claim Your FREE Copy Today at www.becktek.ca/workhome

## The Lighter Side: Did June Know This?

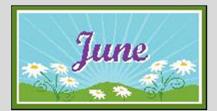

- Did you know it is Candy Month? Go ahead and satisfy your sweet tooth – you're supposed to!
- Also, the polar opposite: it is also Fresh Fruits and Vegetables Month.
- Aside from that, June is National Turkey Lovers' Month. Americans consume *more than 353 million pounds* of turkey during National Turkey Lovers' Month.
- Marilyn Monroe (*Norma Jeane Baker Mortenson*) was born June 1st, 1926.
- On June 19th, 1997, *Cats* became the longest-running show in the history of Broadway.
- **The American War of Independence** began in June of 1775 with the battle of Bunker Hill outside of Boston.
- The very **first baseball game** was played on June 19th, 1845, across the Hudson River in Hoboken, New Jersey.

# June 1st also marks the start of **Atlantic Hurricane Season** – be careful!

And, of course, we can't forget the Father's Day, and the first day of summer also falls in June!

# 7 Ways To Keep Your Tablet Secure

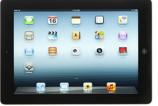

#### 1. Don't leave it lying around

Although this is common sense, you've probably violated this rule more than

once. Tablets are easy targets for thieves, so don't let it out of your sight when in a public place – and don't leave it in plain view in your car or you might end of up with a broken window in addition to a stolen tablet.

#### 2. Use a passcode

Although it's not 100% hacker-proof, it's a good first step to block unauthorized users from accessing your information.

#### 3. Consider enabling automatic data erasing

You can configure your iPad to erase your data after 10 failed pass-code attempts. Clearly this is not a good solution for anyone who constantly forgets a password or for those who have kids trying to log in repeatedly. However, if you have a Microsoft Exchange account connected to your mobile device, your IT guy can remotely wipe your mobile device as soon as you report that it has been lost.

#### 4. Encrypt your hard drive

On your iPad, simply enabling the password will turn on encryption. All iOS devices also come with a second layer of encryption (called data protection) that protects your e-mails and attachments. This protection can't be broken, even if the passcode is stripped. On Android tablets, you need to enable hard-drive encryption in the security settings.

#### 5. Enable iCloud Find My Phone or Android Device Manager

These are valuable tools to use when you misplace your tablet. Both of these services allow you to log in and find your tablet or even wipe it if you have sensitive data on it.

#### 6. Install software updates

As with all software, make sure you have the latest security updates and patches installed to protect against hackers and viruses.

#### 7. Only connect to trusted WiFi networks

Public WiFis are open territory for hackers and identity thieves. Whenever you connect, make sure it's a legitimate, secure connection.

**"How can you be on the same page, if you haven't written it yet?"** - Vern Harnish, "The Growth Guy", author of *Mastering the Rockerfeller Habits* and guest speaker at May's TMT Peer Group Meetings

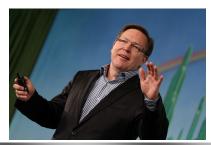

Get More Free Tips, Tools, and Services At My Web wwwww.becktek.ca